**МОСКОВСКИЙ ГОСУДАРСТВЕННЫЙ ГОРНЫЙ УНИВЕРСИТЕТ Физико-технический факультет Кафедра "Физико-технический контроль процессов горного производства"**

# ПРИМЕНЕНИЕ СЕЙСМИЧЕСКОГО КОНТРОЛЯ СОСТОЯНИЯ МАССИВА ГОРНЫХ ПОРОД ПРИ ДОБЫЧЕ РУД ЖЕЗКАЗГАНСКОГО МЕСТОРОЖДЕНИЯ

*Витченко Станислав Владимирович*

# Геологическая карта Жезказганского рудоносного района.

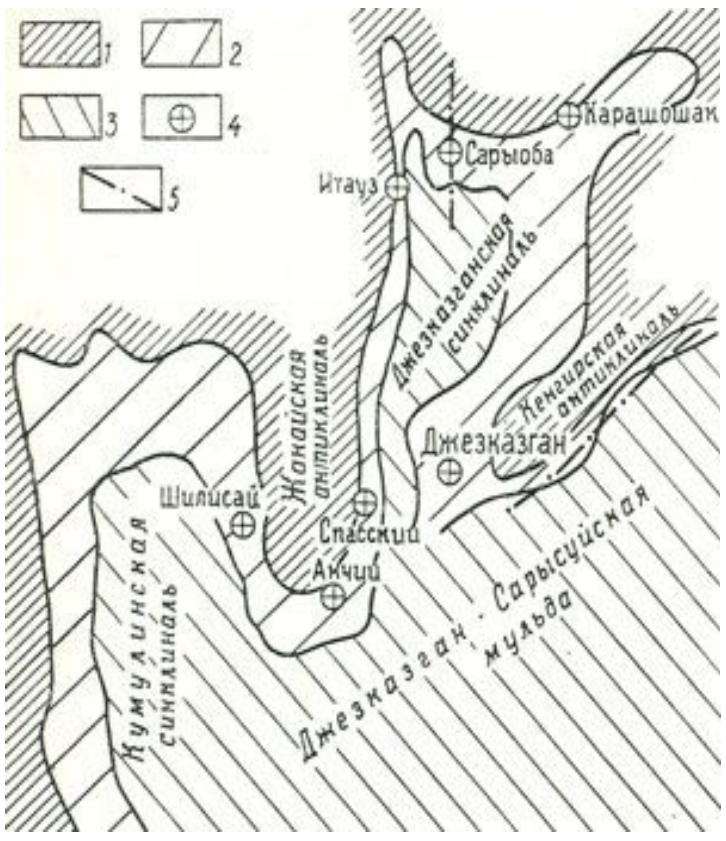

Рисунок 1.1 – Структурная схема Жезказганского района. 1 - нижнекаменноугольные отложения; 2 - продуктивная Жезказганская свита; 3 пермские отложения; 4 месторождения и рудопроявления медистых песчаников; 6 - разрывные нарушения.

# Стратиграфическая таблица

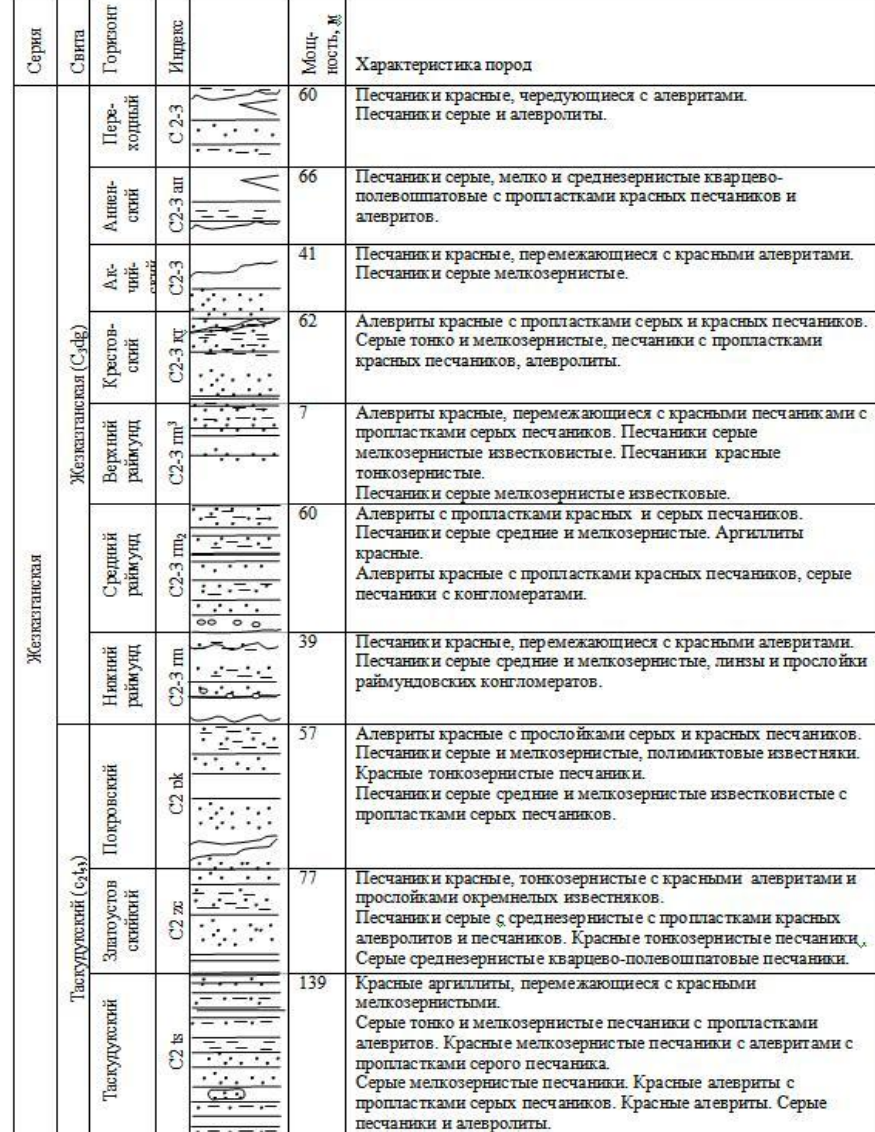

# Схематические геологические разрезы Жезказганского месторождения.

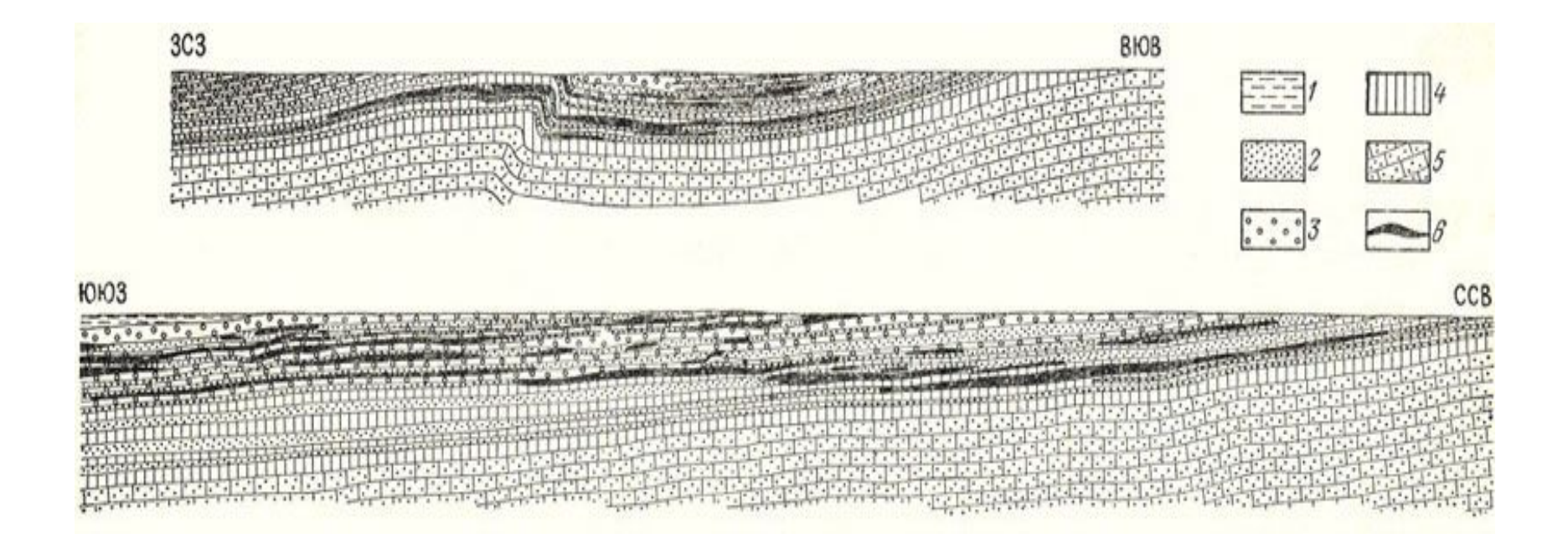

1 - пермские красноцветные отложения; 2-4 - Жезказганская свита ( С2 - 3 ): 2 - рудоносные слои сероцветных песчанинов, алевролитов и конгломератов, 3 - верхний отдел, 4 - нижний отдел. 5 - известняки, песчаники, мергели нижнего карбона; 6 - рудные залежи

## Схема вскрытия Жезказганского месторождения на примере шахты №57

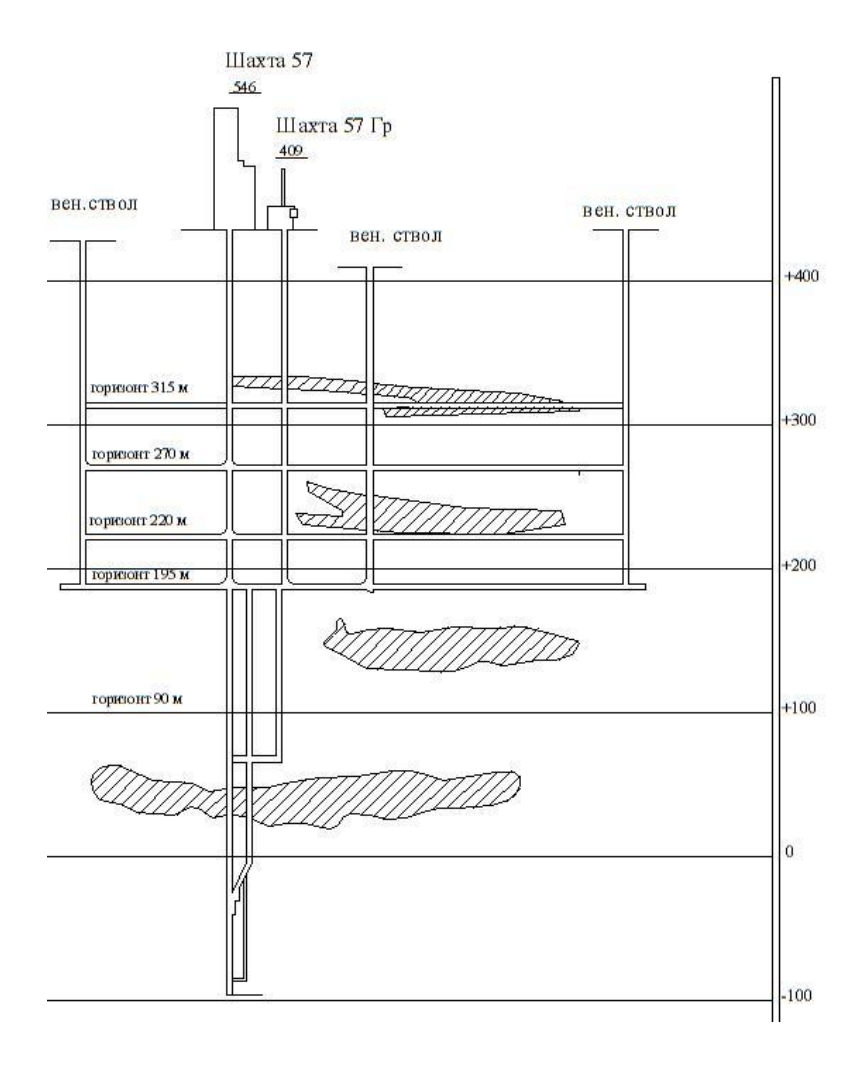

### Камерно-столбовая система разработки

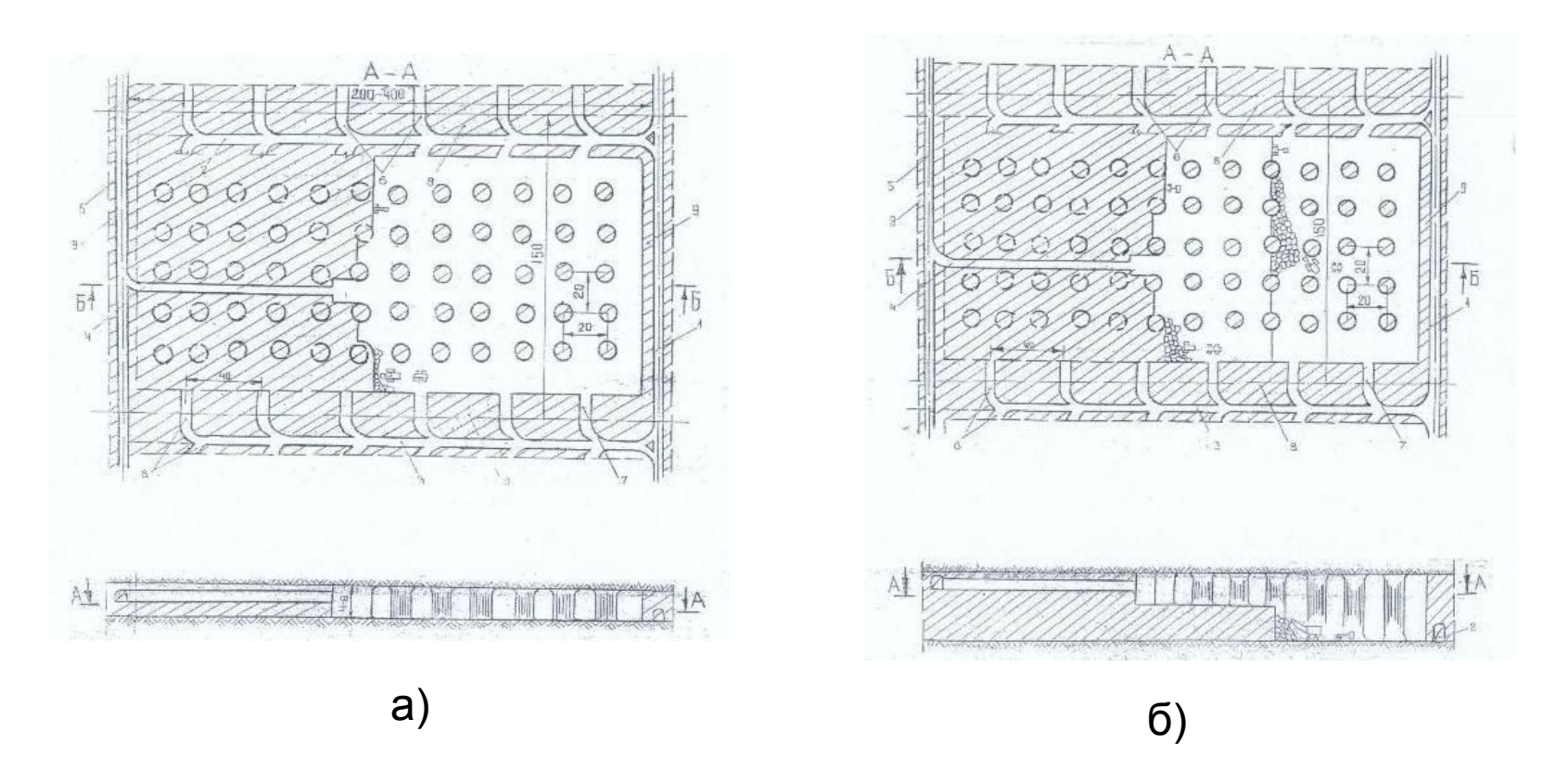

а – при мощности залежи до 8 м; б – при мощности залежи свыше 8 м.

1 – откаточный штрек; 2,3 – панельные штреки; 4 – вентиляционный штрек; 5 – сборный вентиляционный штрек; 6 – заезды в панель; 7 – разрезной штрек; 8 – барьерные целики; 9 – охранные целики.

## *Специальная часть* **Разработка методики сейсмического контроля**

#### **состояния массива с помощью системы ISS**

- 1. Построение модели в системе COMSOL Muliphysics и расчет напряжений и деформаций, принимаемых в качестве начальных условий.
- 2. Динамический расчет во времени переходных процессов деформирования (переходный анализ деформаций с решателем (сольвером) во временной области).
- 3. Расчет зависимости характеристик сейсмосигнала от расстояния между источником и сейсмоприемником.
- 4. Расчет размеров зоны приема сейсмосигналов.
- 5. Формулировка требований к сейсморегистрирующей аппаратуре.
- 6. Выбор системы, монтаж и наладка оборудования.

#### Построение модели и расчет напряжений и деформаций, принимаемых в качестве начальных условий

Расчет напряжений и деформаций при моделировании распространения упругих волн базируется на дифференциальных уравнениях следующего вида:

$$
e_a \frac{\partial^2 u}{\partial t^2} + d_a \frac{\partial u}{\partial t} + \nabla \cdot \mathbf{A} \left( \frac{\partial \mathbf{A}}{\partial t} \mathbf{A} + \nabla \cdot \mathbf{A} \right)
$$
ндарбл~~д~~стей модели,

где *u* ‑ вектор перемещений;

- *ea* коэффициент масс (плотность);
- *da* коэффициент демпфирования или коэффициент масс;
- *c* коэффициент рассеяния;
- *a* коэффициент поглощения;
- *f* член уравнения, характеризующий источник.

## Параметры расчета

- модуль упругости *E*;
- коэффициент Пуассона  $\mu$ ;
- ПЛОТНОСТЬ  $\rho$ ;
- параметры затухания.

Динамика системы с вязким затуханием (модель Рэлея):

$$
m\frac{d^2u}{dt^2} + c\frac{du}{dt} + ku = f(t)
$$

Затухание пропорционально частоте:  $\eta = \frac{\alpha_{\text{dM}}}{2\pi f} + 2\pi f \cdot \beta_{\text{dK}}$ 

где  $\alpha_{\text{aw}}, \beta_{\text{ax}}$ - параметры затухания массы и жесткости соответственно.

#### Сеточная модель массива и панели

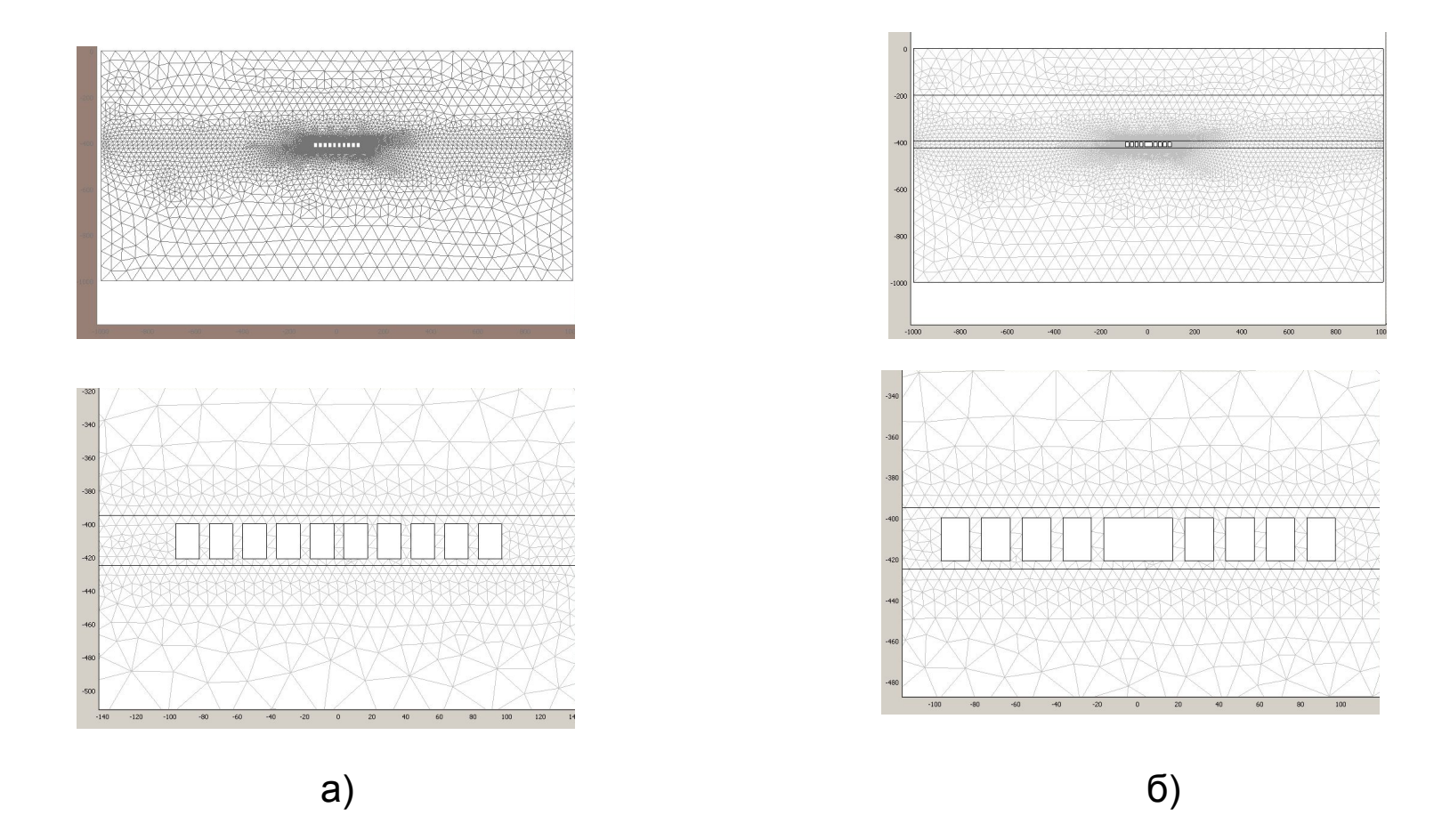

#### а – в исходном состоянии; б – после разрушения целика

### Значения горизонтальных и вертикальных напряжений в зоне панели

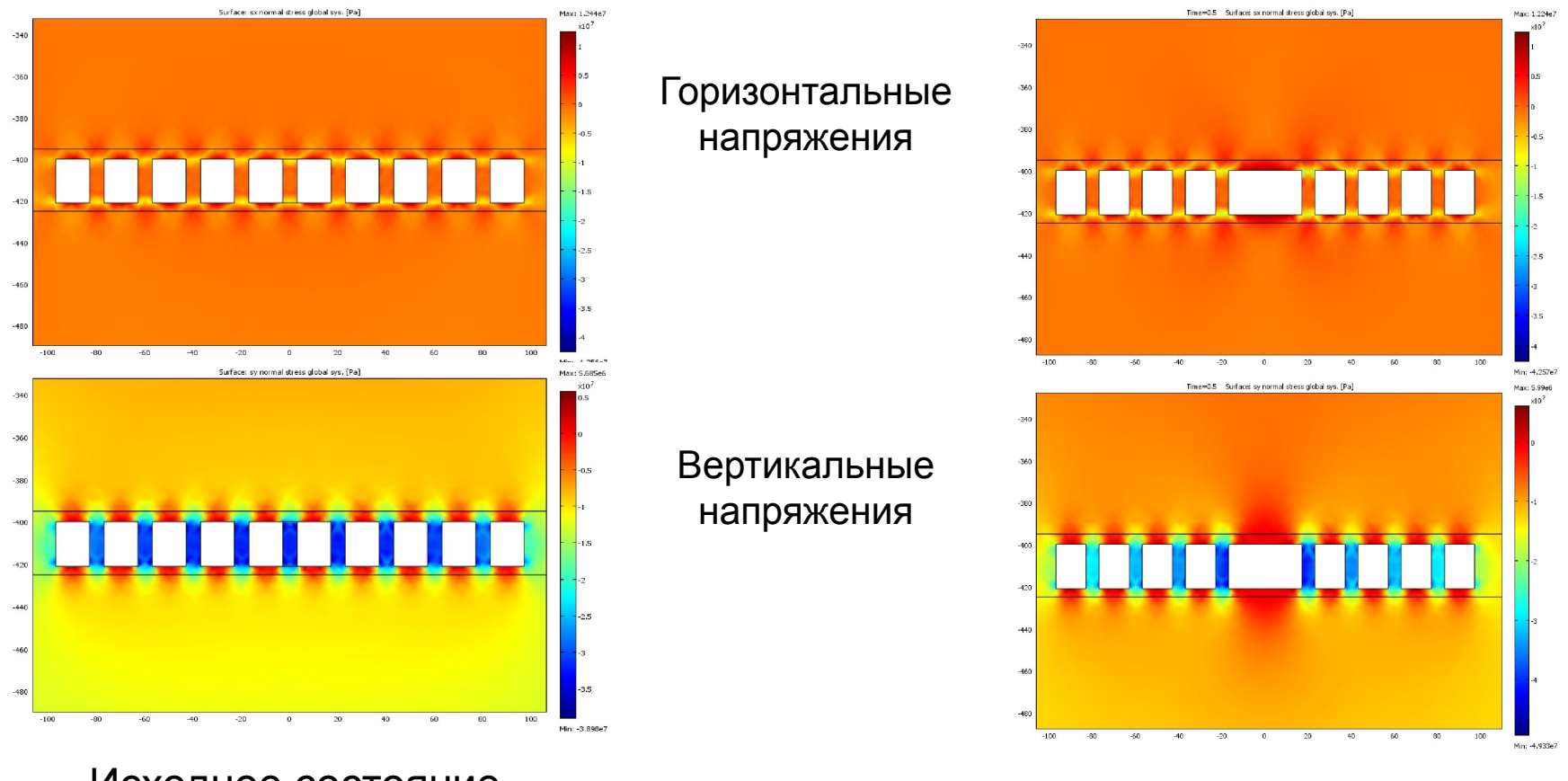

Исходное состояние после разрушения целика

## Временные зависимости колебательной скорости

 $Y = -400$ 

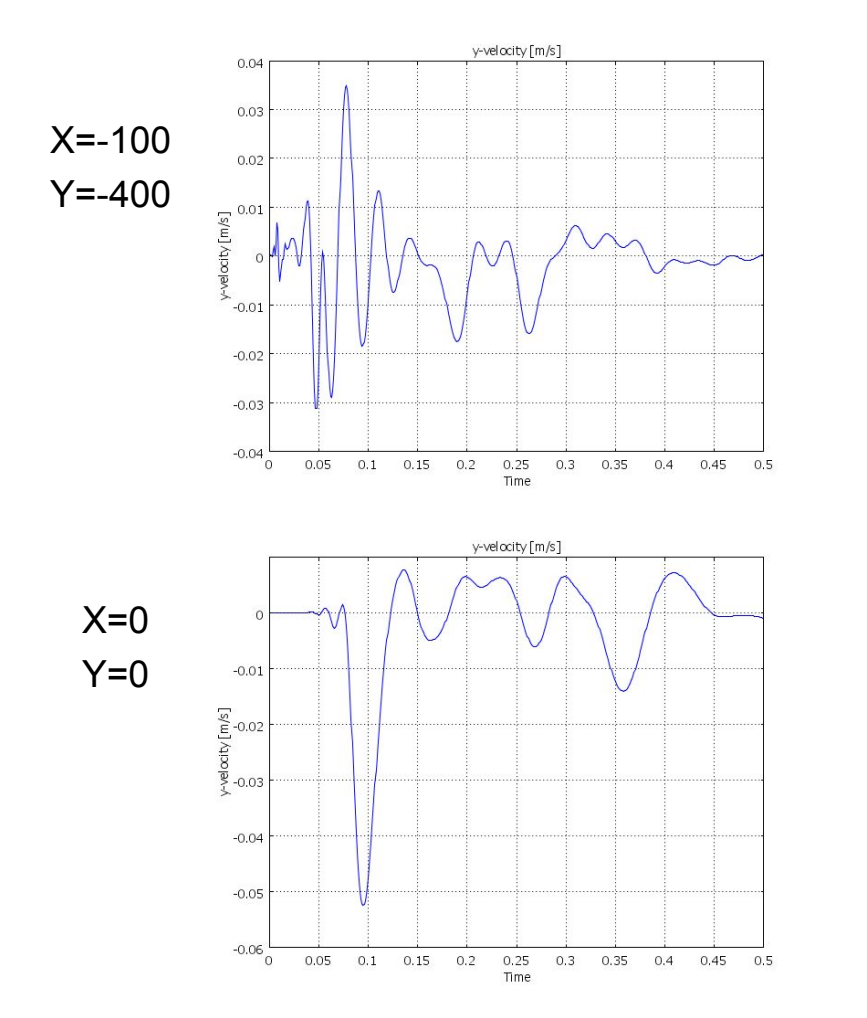

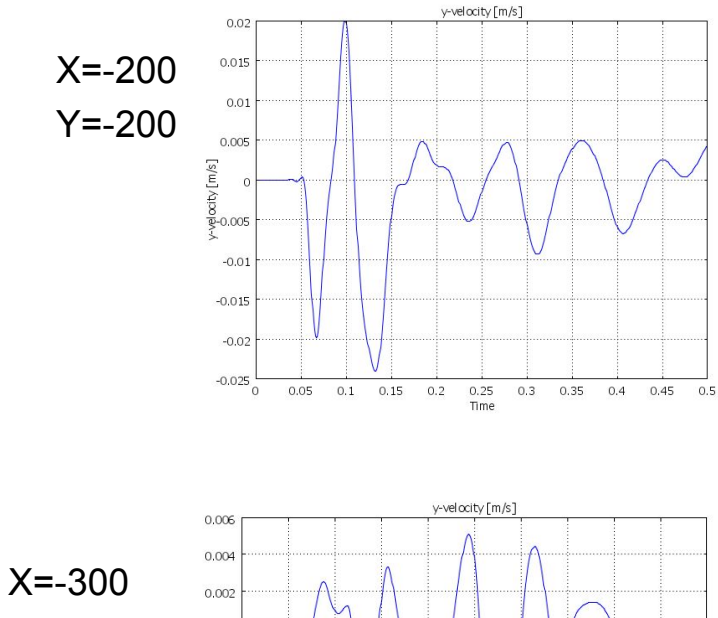

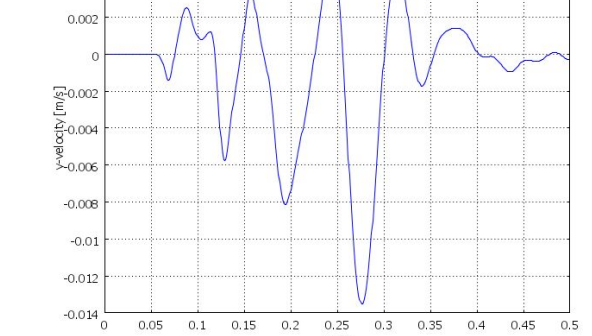

Time

#### Расчет зависимости характеристик сейсмосигнала от расстояния между источником и сейсмоприемником

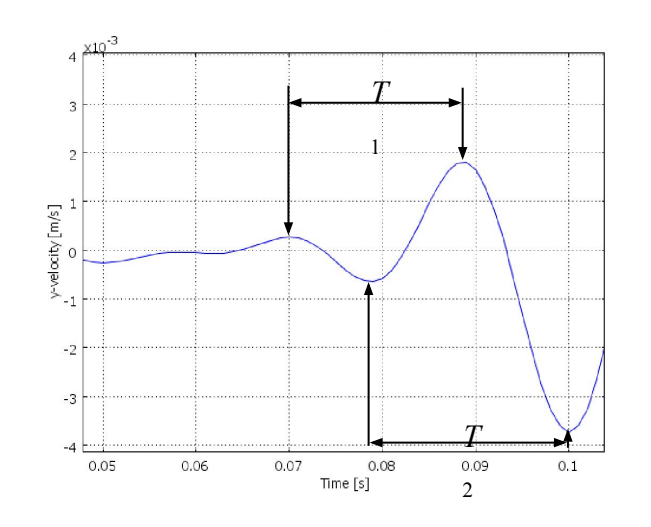

Начальный участок графика колебательной скорости, анализ которого позволяет принять частоту равной 50 Гц

Смещение описывается формулой:  $y(t) = y_0 \sin(\omega t)$ 

Скорость и ускорение (производные):

$$
v(t) = y'(t) = \omega y_0 \cos(\omega t) \qquad a(t) = y''(t) = -\omega^2 y_0 \sin(\omega t)
$$
  
Следовательно:  $a_{\text{max}} = -\omega v_{\text{max}}$ 

 $r$ де  $v(t)$  и  $a(t)$  соответственно колебательные скорость и ускорение смещений,  $\omega$ круговая частота, *a*max, *v*max – максимальные значения скорости и ускорения.

### Значения амплитуд колебательных скорости и ускорения

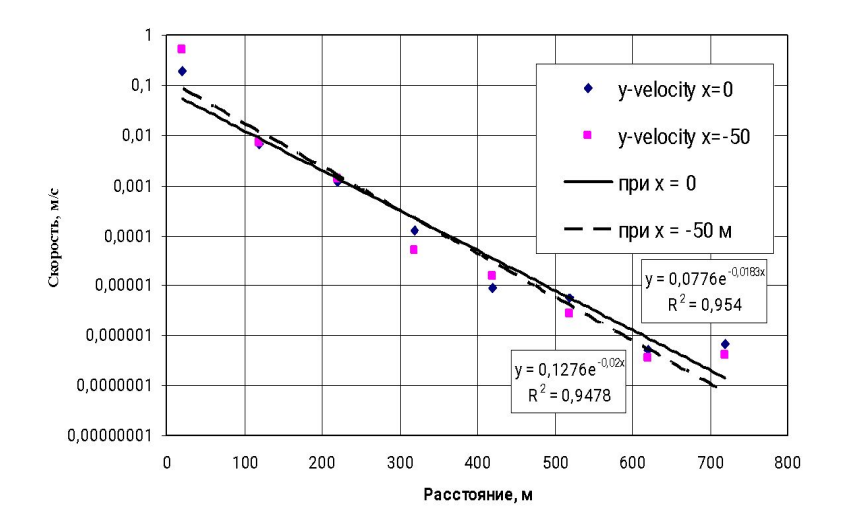

100  $10$  $y$ -acceleration  $x=0$ y-acceleration x=-50  $\mathbf{1}$ Ускорение, м/(с\*с) ю  $0 = x$  маг  $0, 1$ при х = -50 м  $0,01$  $y = 3,8819e^{-0.0183x}$  $0,001$  $R^2 = 0,954$ 0,0001  $y = 6,3782e^{-0.02x}$ 0,00001  $R^2 = 0,9478$ 0,000001  $\,0\,$ 100 500 200 300 400 600 700 800 Расстояние, м

> График распределения колебательных ускорений в зависимости от расстояния до источника по осям *x* = 0 м и *x*= -50 м

График распределения колебательных скоростей в зависимости от расстояния до источника по осям *x* = 0 м и *x*= -50 м

#### **Расчет размеров зоны приема сейсмосигналов**

Расстояние рассчитывается из соотношения

$$
U_{\rm n} \cdot K_{\rm np} = b_0 \exp(-\dot{b_1} \cdot r)
$$
откуда

$$
r = -\frac{1}{b_1} \ln \left( \frac{U_{\rm n} \cdot K_{\rm n}}{b_0} \right)
$$

где *U*п - порог чувствительности аппаратуры; *K*пр - коэффициент преобразования ускорения в напряжение сейсмоприемникаакселерометра; *b*0, *b*1 – коэффициенты зависимостей амплитуды ускорения от расстояния; *r* – радиус зоны приема сейсмосигналов.

## Технические характеристики измерительных приборов и радиус зоны приема сейсмосигналов

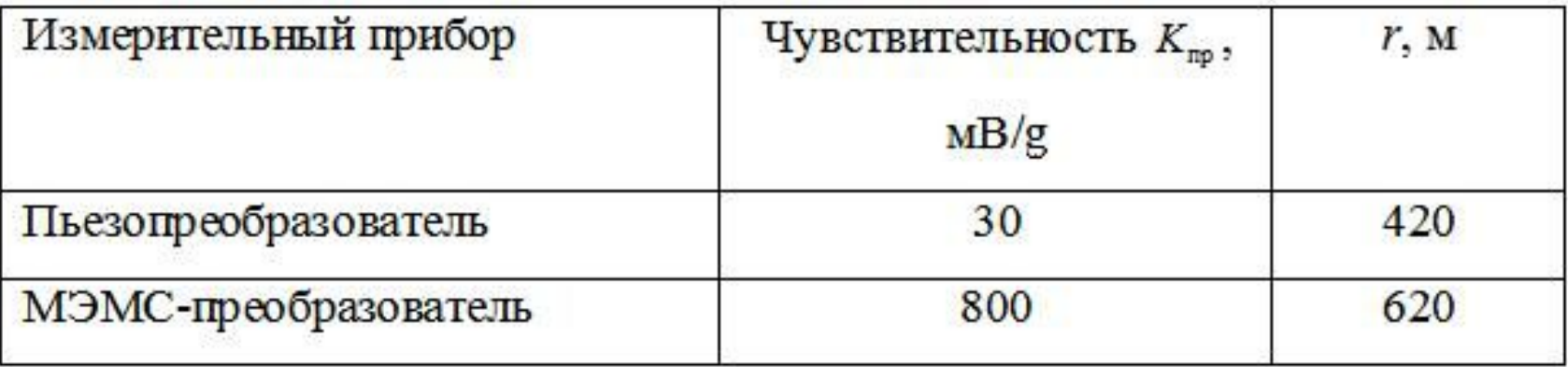

## Требования к сейсморегистрирующей аппаратуре

1. Частотный диапазон, Гц

- минимальная частота, Гц 10
- максимальная частота, Гц 200
- 2. Радиус зоны чувствительности, м 600
- 3. Минимальное количество точек регистрации12
- 4. Минимальное количество каналов 36

#### Параметры системы ISS

- до 64 каналов;
- частотный диапазон 0,2-2300 Гц;
- программно выбираемый шаг дискретизации (50-24000 Гц);
- триггерный и/или непрерывный режим работы;
- передача данных по проводам или Wi-Fi;

 - возможность подключения любых сейсмических датчиков в одно-, двух- или трехкомпонентных исполнениях;

 - возможность работы с несейсмическими датчиками (температуры, смещения, деформаций и т.д.);

## Методика сейсмического мониторинга с применением системы ISS

- монтаж и наладка оборудования, установка и настройка ПО;

- непрерывный сбор сейсмических данных;

При наступлении сейсмического события:

 - определение количества и местоположения сработавших сейсмопавильонов;

- автоматическое построение сейсмограмм программой Jmts;

 - оценка примерного местонахождения очага события по карте месторождения на основе определения местонахождения сработавших датчиков;

 - определение первого вступления прямой P-волны автоматически или вручную;

 - расчет местоположения очага сейсмособытия по первому вступлению Pволны;

 - расчет энергетических параметров сейсмического события в автоматическом режиме;

 - регистрация обработанного события в журнале событий с нанесением на карту сейсмической активности месторождения;

### Экономическое обоснование

#### Сводная таблица затрат:

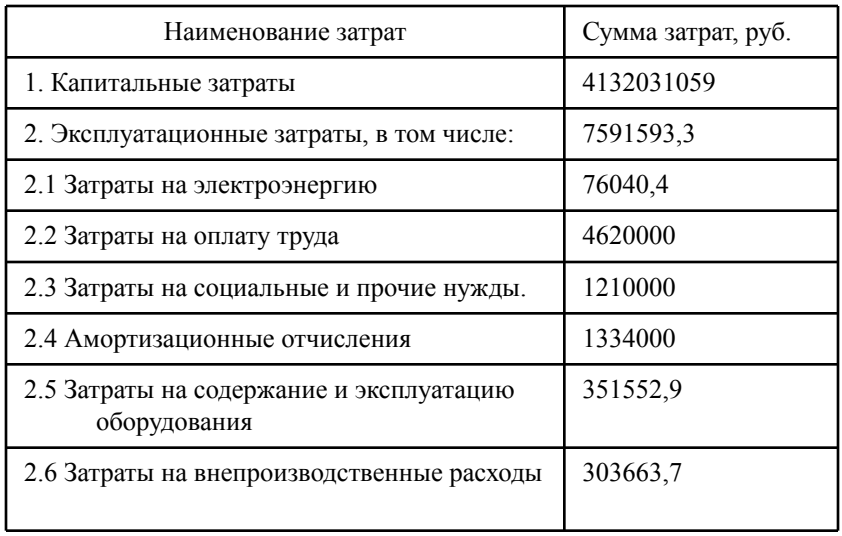

#### Чистый дисконтированный доход:

$$
S_{\text{npv}} = \sum_{t=1}^{5} \frac{34078000000}{(1+0.1395-0.085)^t} = 30672016646 \text{ py6}.
$$

#### Рентабельность проекта:

$$
R = \frac{\Pi}{\text{A}} = \frac{30672016646}{20634467000} = 1.486
$$

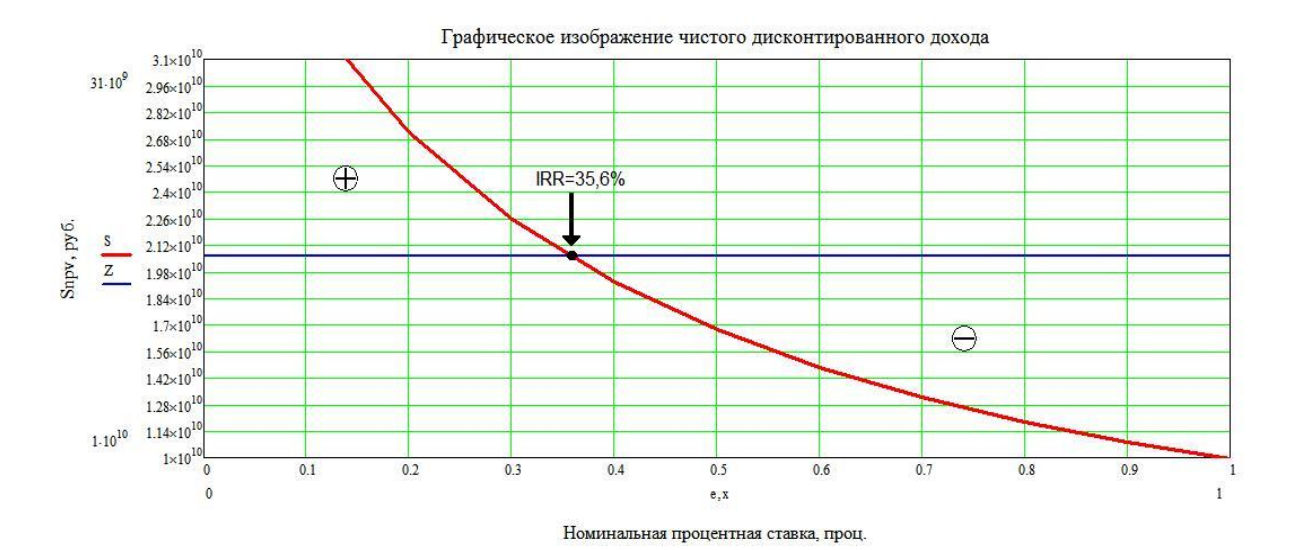